# Activity: Let's build a ball shooter using LEGO NXT

• This activity assumes that the lesson 'What is a robot?' has already been covered. This activity takes **50 mins**.

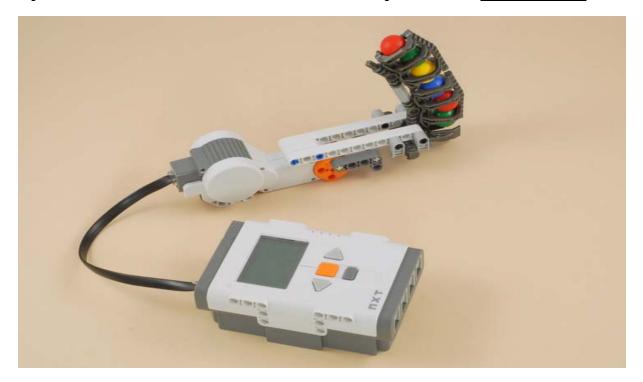

# INSTRUCTIONS TO ASSEMBLE THE BALL SHOOTER

- Follow the link below for building instructions.
   http://www.nxtprograms.com/NXT2/ball\_shooter/steps.html

  The instructions have also been provided at the end of this PowerPoint, starting at slide 4.
- You can also watch the following ½ minute video to see what you'll be building:
  - http://www.youtube.com/watch?v=\_k8bqWySzk4

**STUDENT ACTIVITY SHEET** – to be handed out to the students prior to the activity. Students fill this as they complete the activity. The answers are to be discussed after the entire activity.

• What happens when you turn the system on by pressing the enter button on the NXT brick?

• Why does this happen?

• Is there any similarity between this and how you throw a ball using your hand? Explain it clearly.

Attachment: Instructions for building and programming the NXT Ball Shooter – follows starting slide 5

#### 1. INSTRUCTIONS FOR BUILDING LEGO NXT BALL SHOOTER

#### 2. PROGRAMMING INSTRUCTIONS FOR BALL SHOOTER ACTIVITY

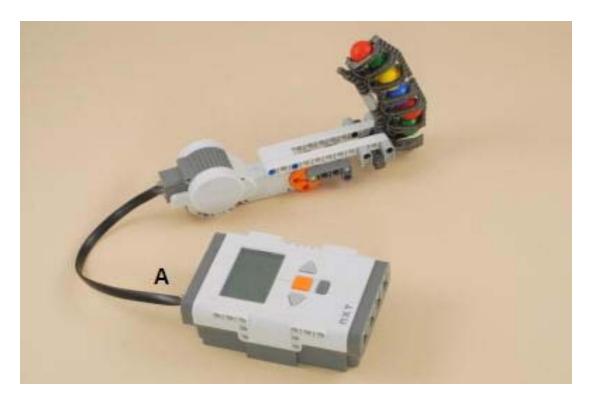

Adapted with permission from the website <a href="http://www.nxtprograms.com/NXT2/ball-shooter/steps.html">http://www.nxtprograms.com/NXT2/ball-shooter/steps.html</a>

#### **BUILDING: STEP 1**

#### • What you need:

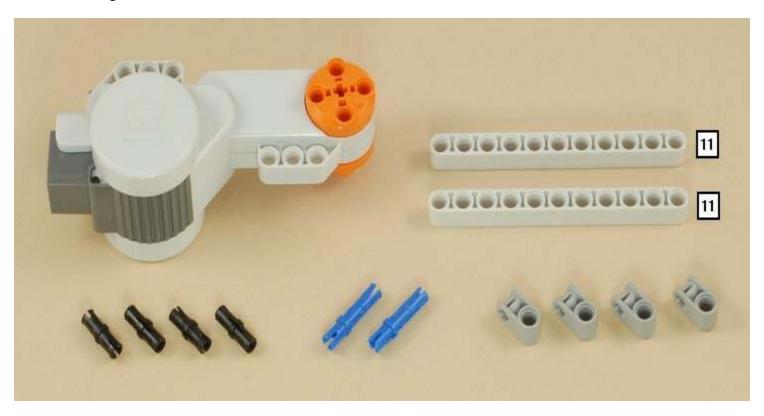

#### STEP 1 contd.....

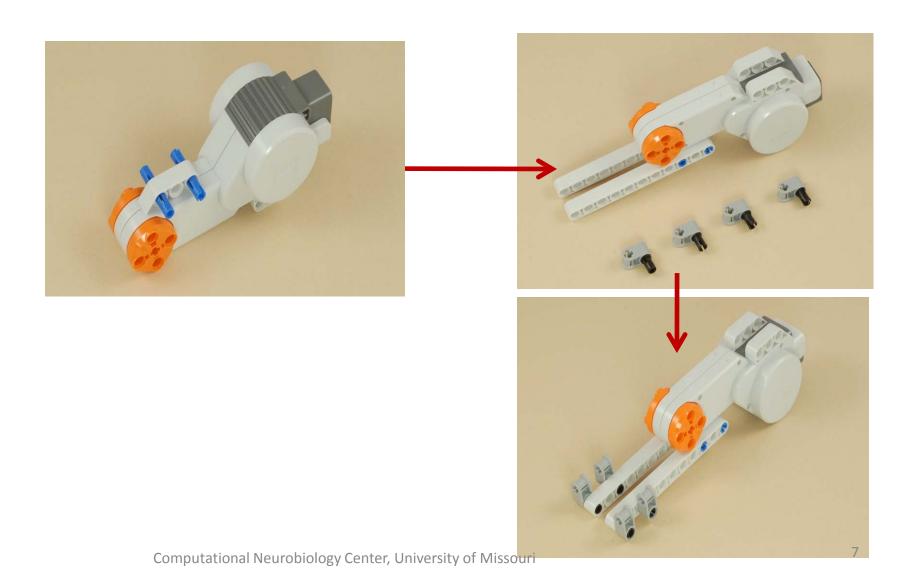

#### **BUILDING: STEP 2**

#### What you need:

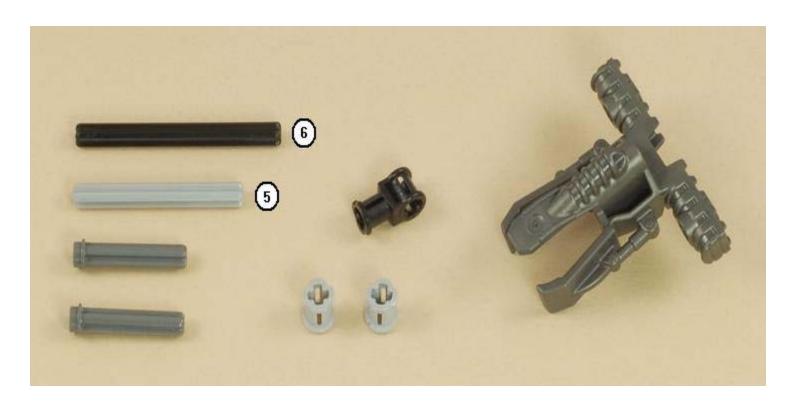

#### STEP 2 contd.....

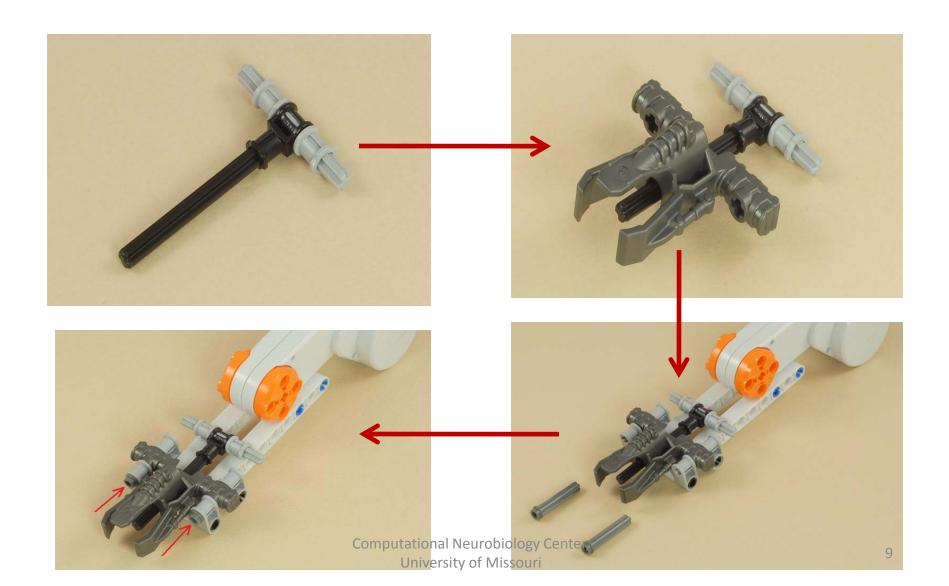

#### **BUILDING: STEP 3**

#### What you need:

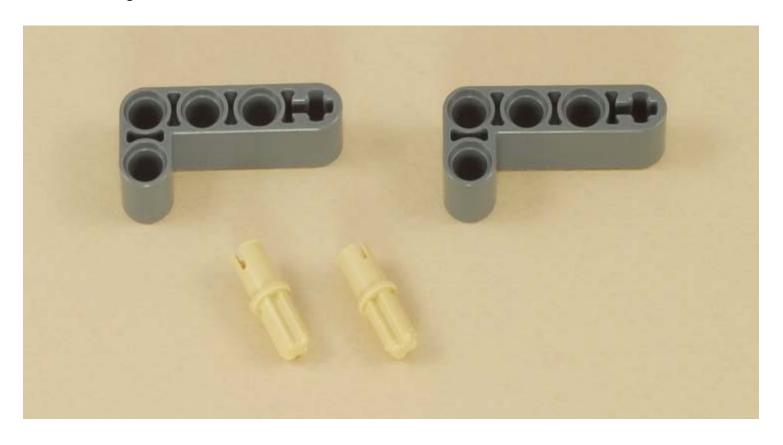

### STEP 3 contd.....

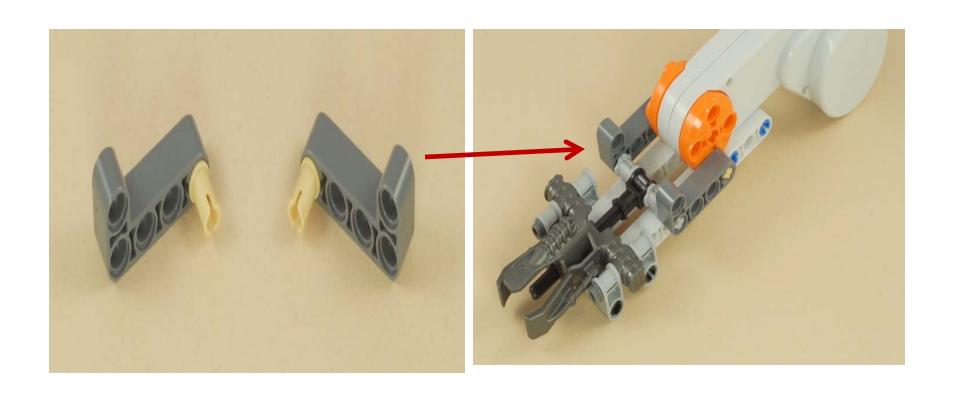

#### **BUILDING: STEP 4**

#### • What you need:

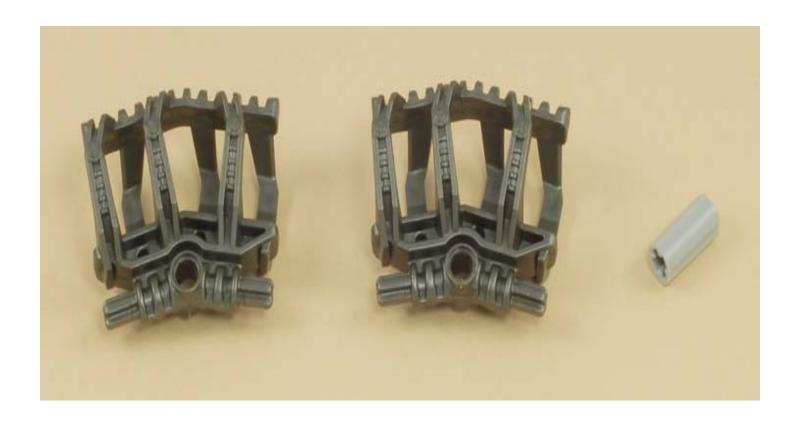

### STEP 4 contd.....

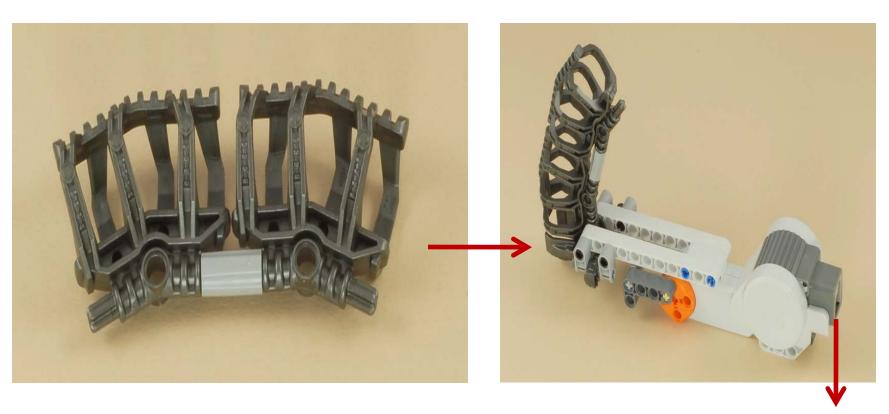

Connect this to one of the ports of the NXT brick

#### PROGRAMMING -NXT PROGRAM

 Build NXT program as illustrated in the figure. Download and run the program after building the ball shooter.

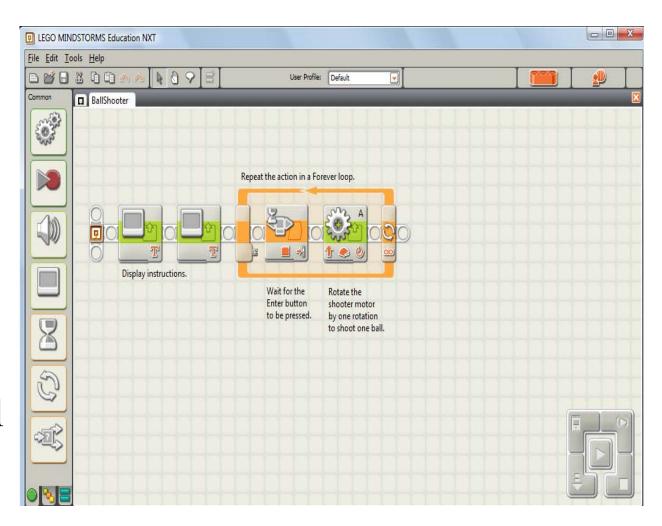

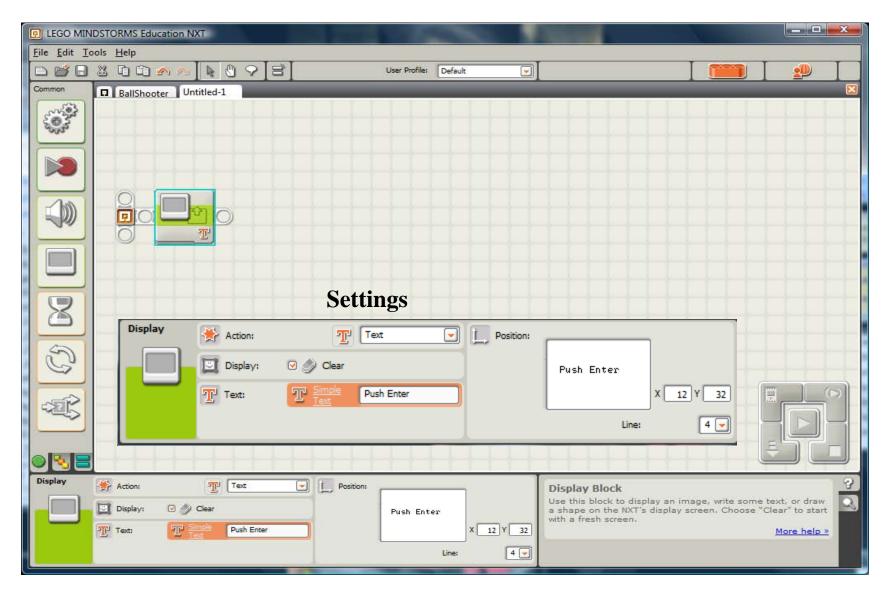

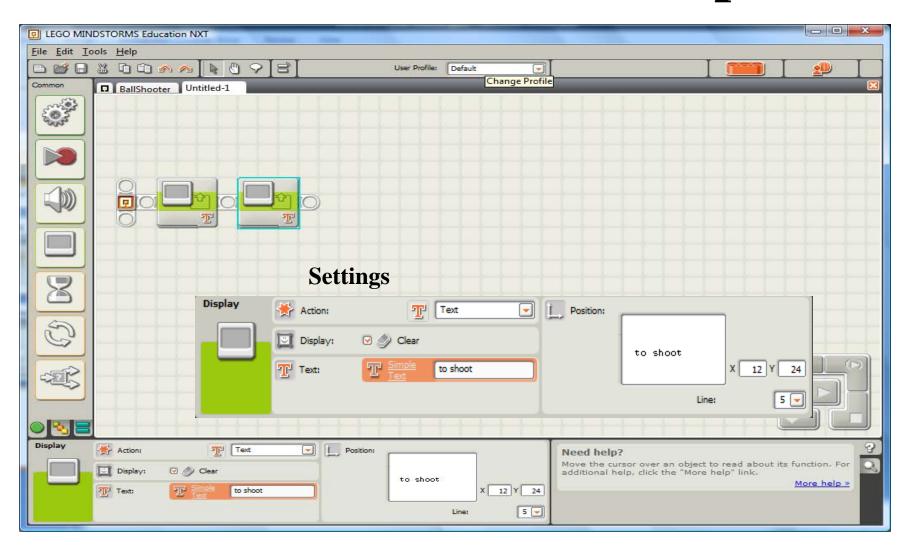

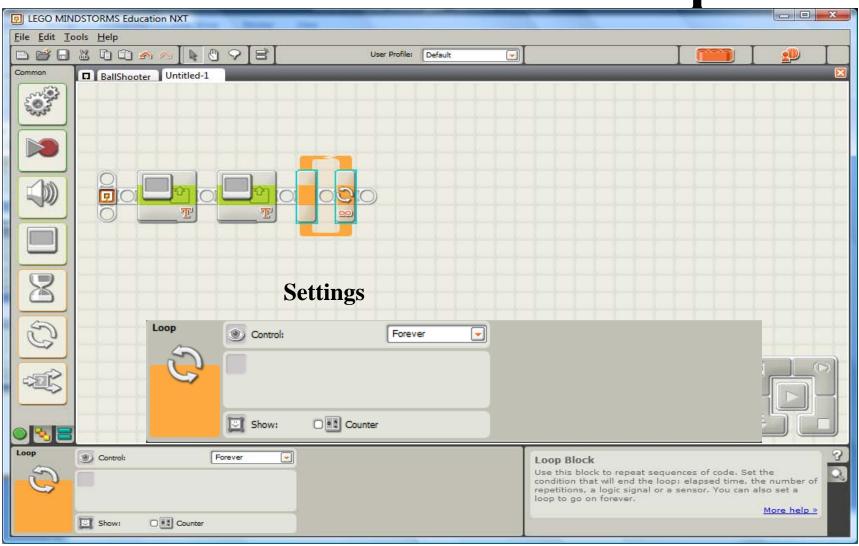

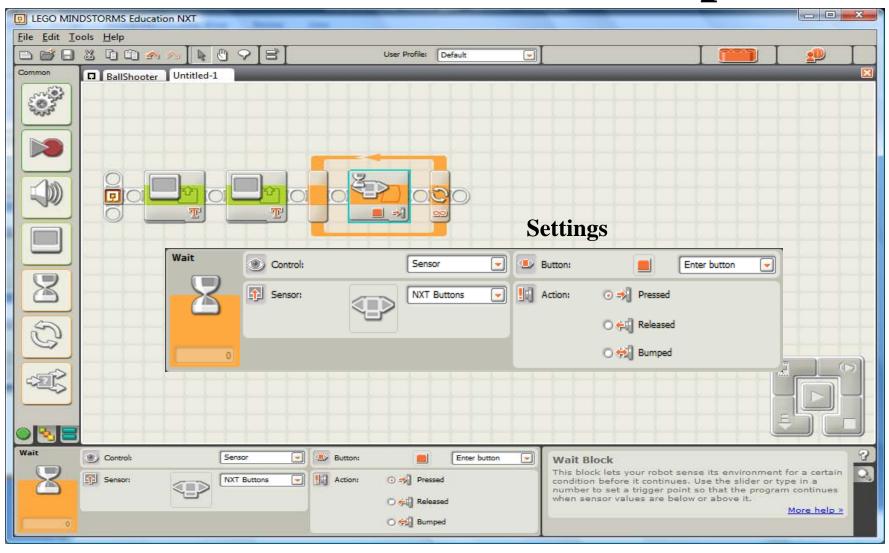

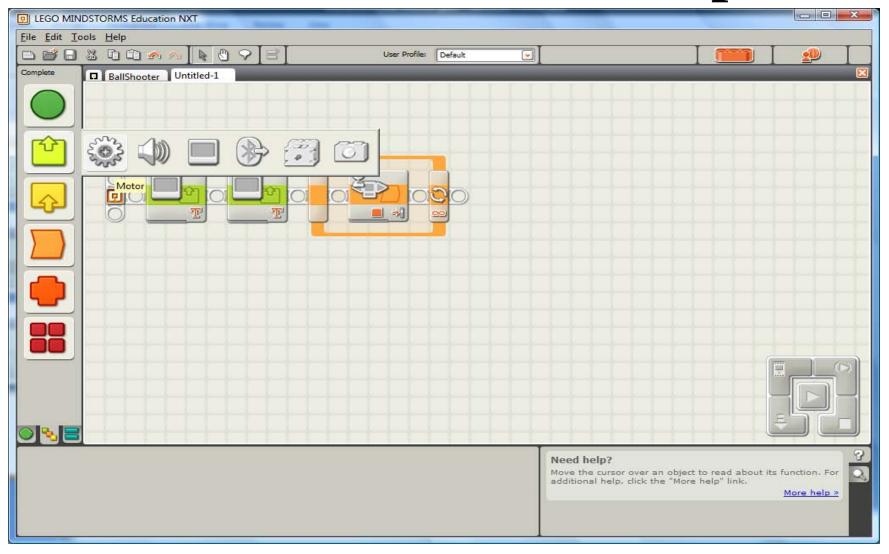

## Step 5 contd....

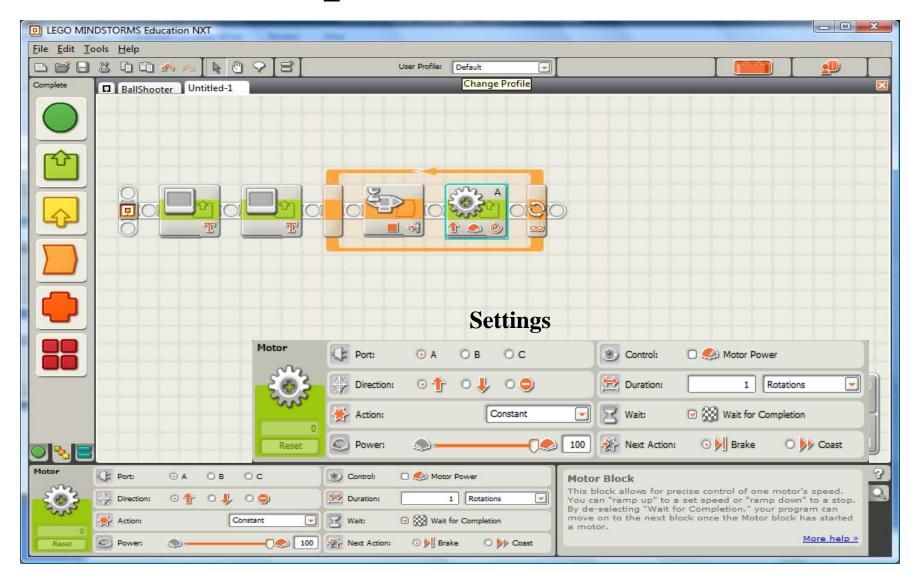

# STUDENT ACTIVITY SHEET ANSWERS

What happens when you press the enter button on the NXT brick?

The balls in the ring are shot out one after the other.

• Why does this happen?

The NXT motor moves forward and every time it moves it also pushes the balls out with a force.

• Is there any similarity between this and how you throw a ball using your hand?

The muscle in your arm is like the 'motor'. Muscles use glucose energy to help your arm to move and throw the ball.